Obah

## Obsah

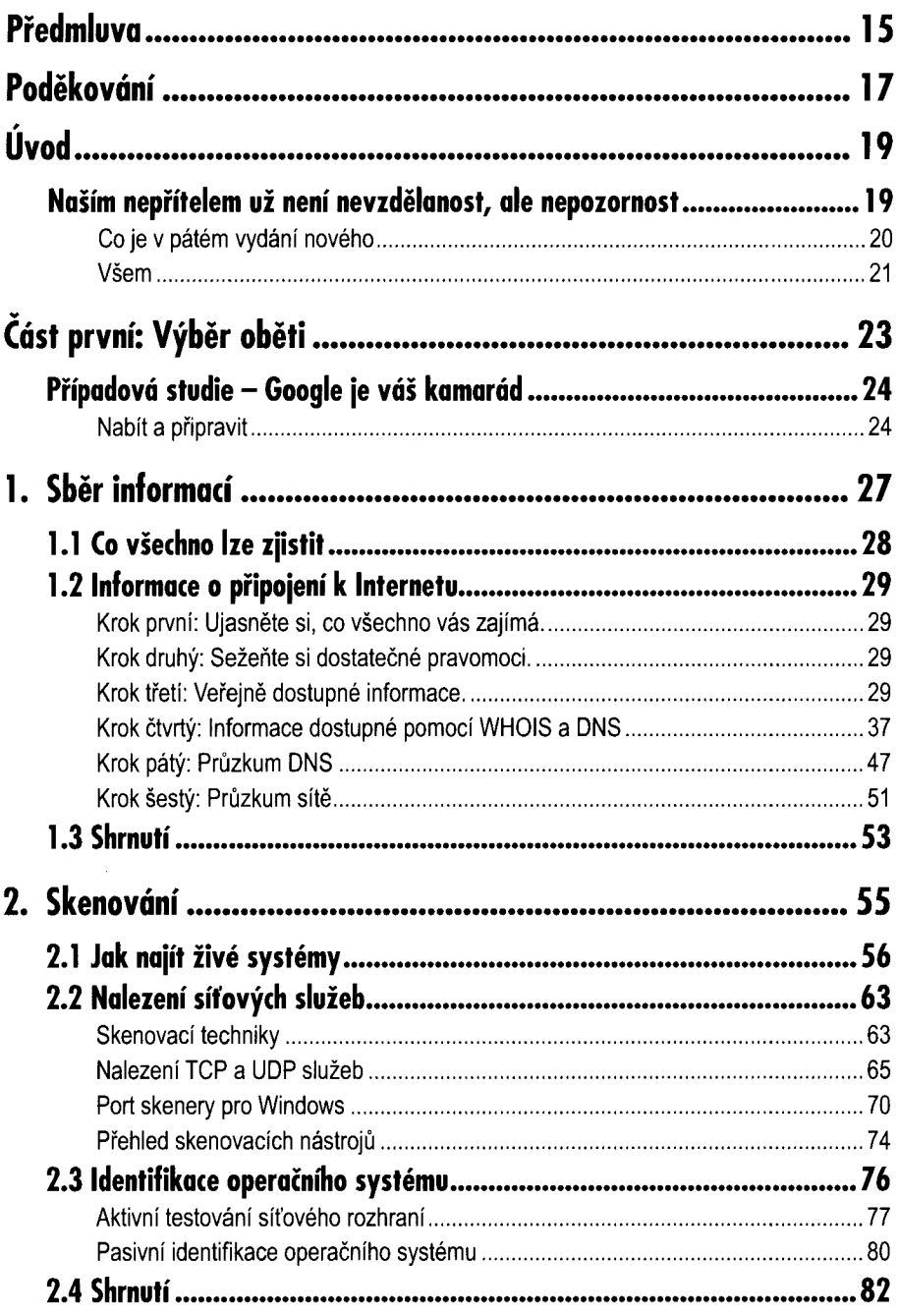

OBah

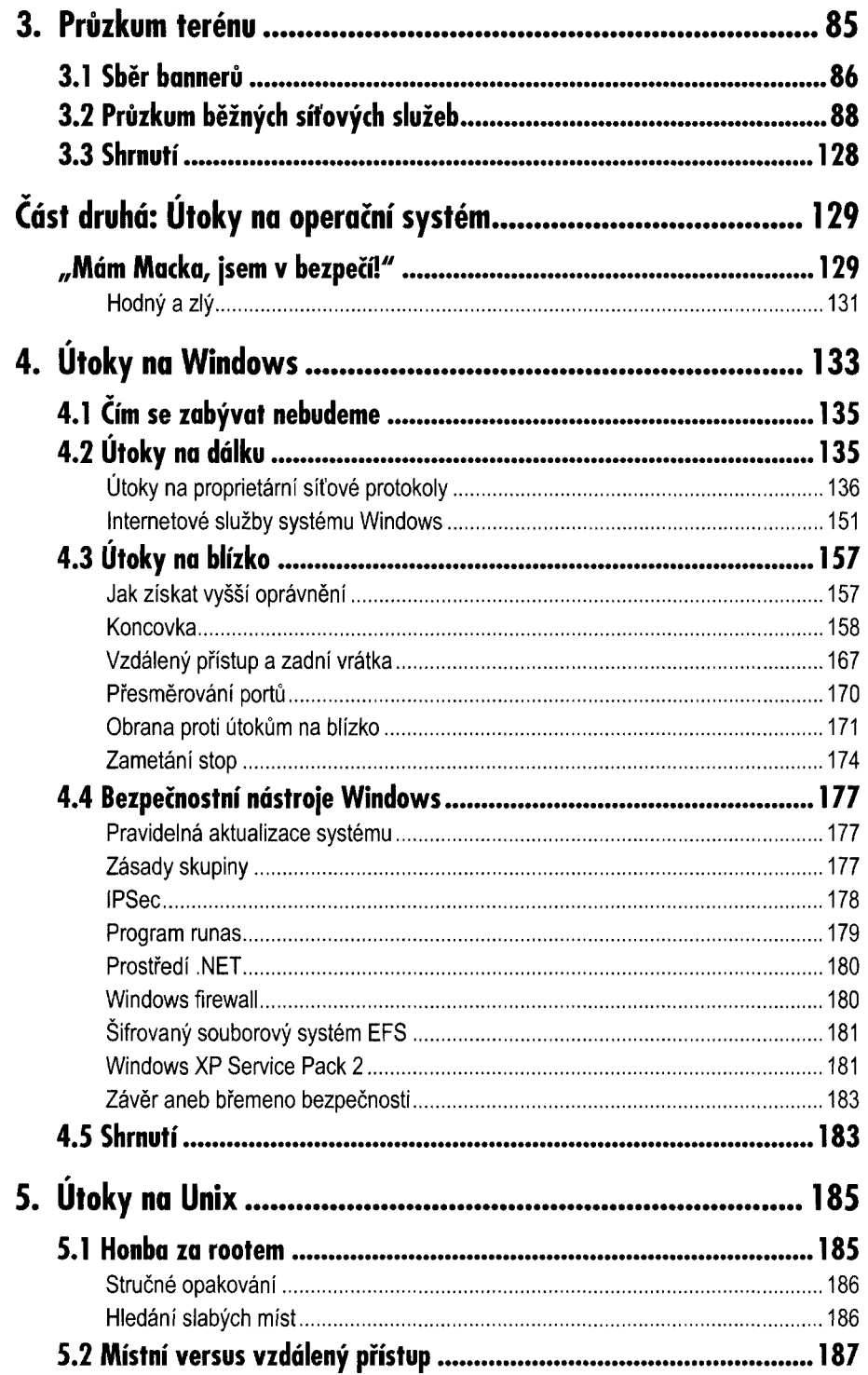

Ohah

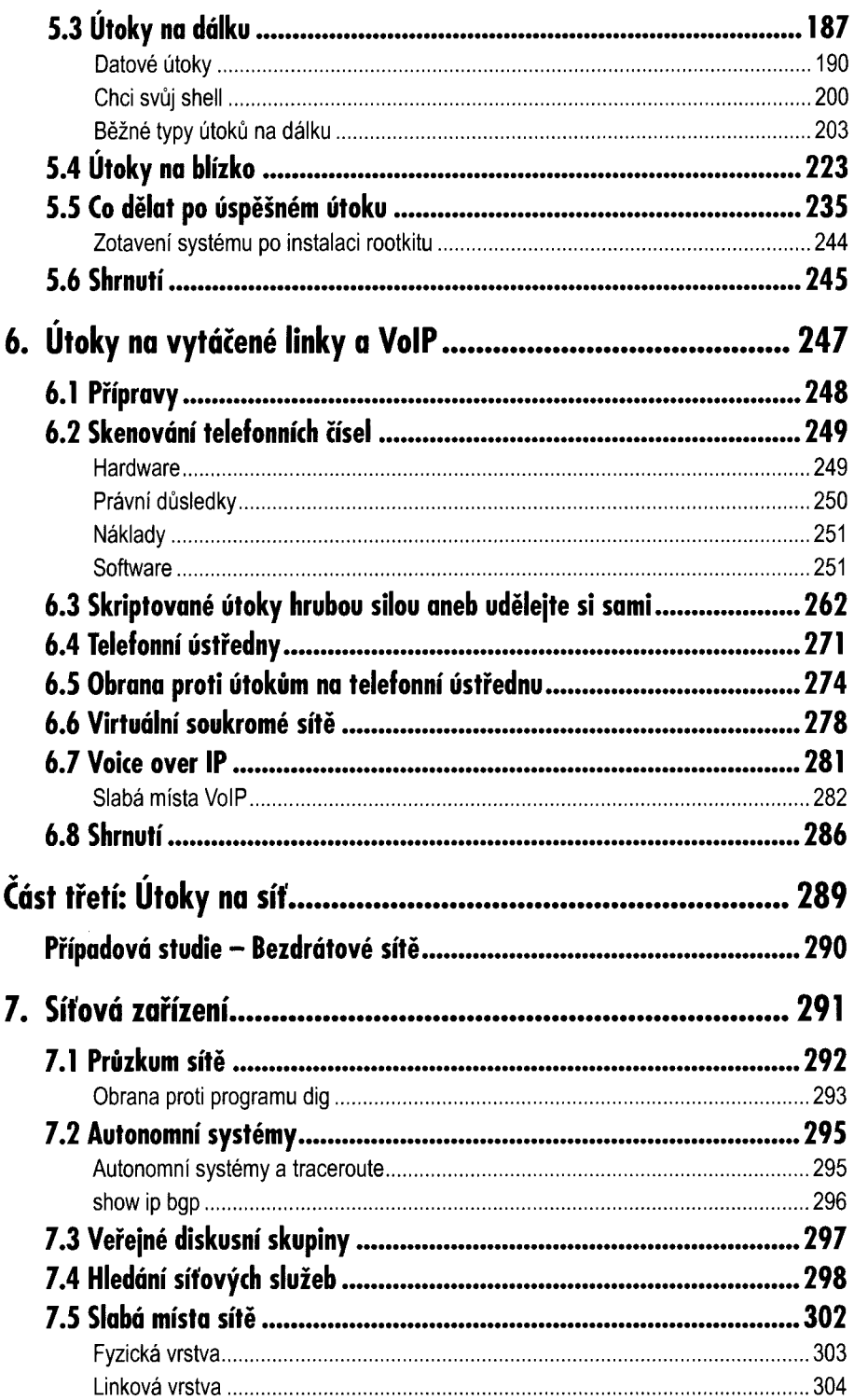

 $12$  Hacking bez zahad

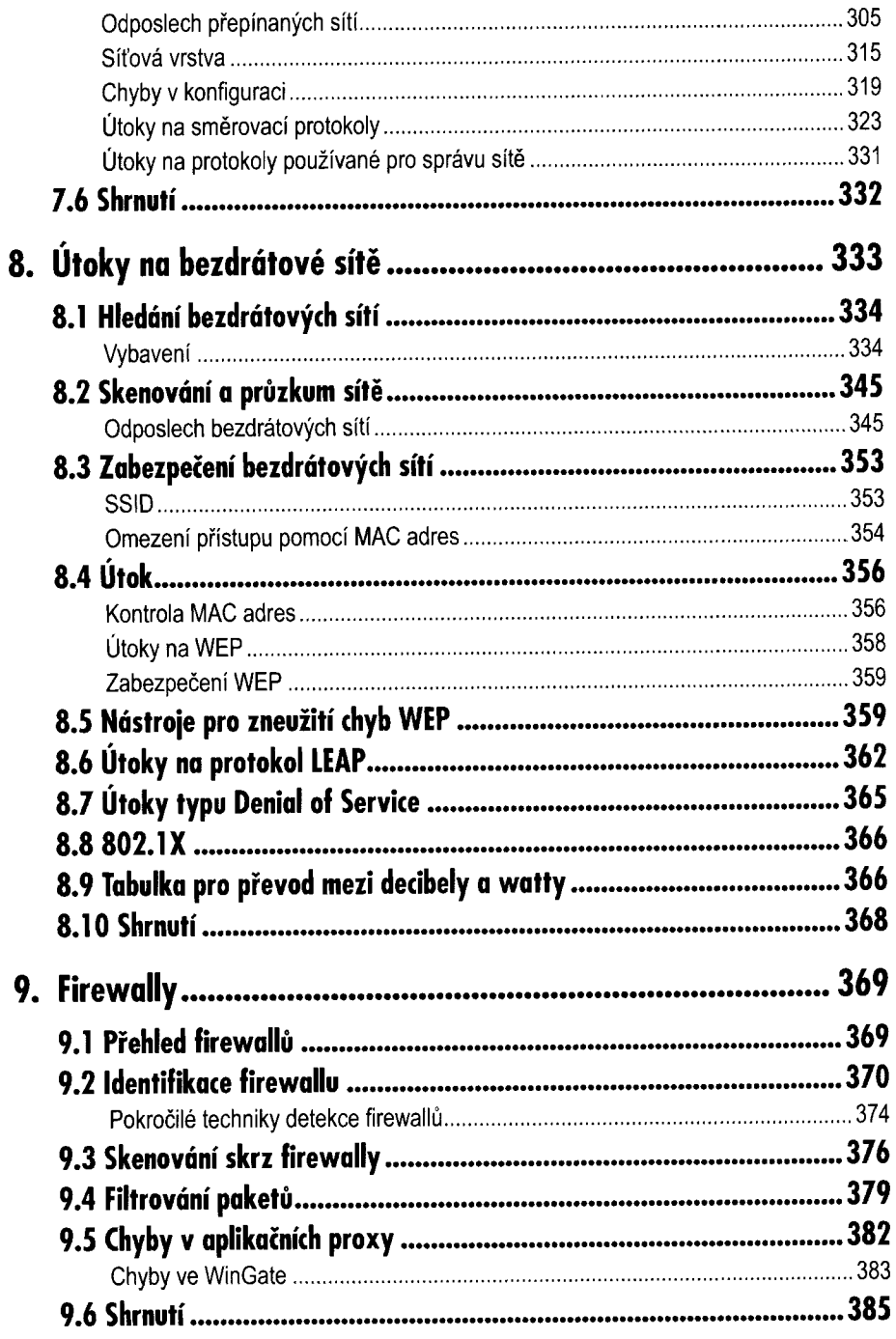

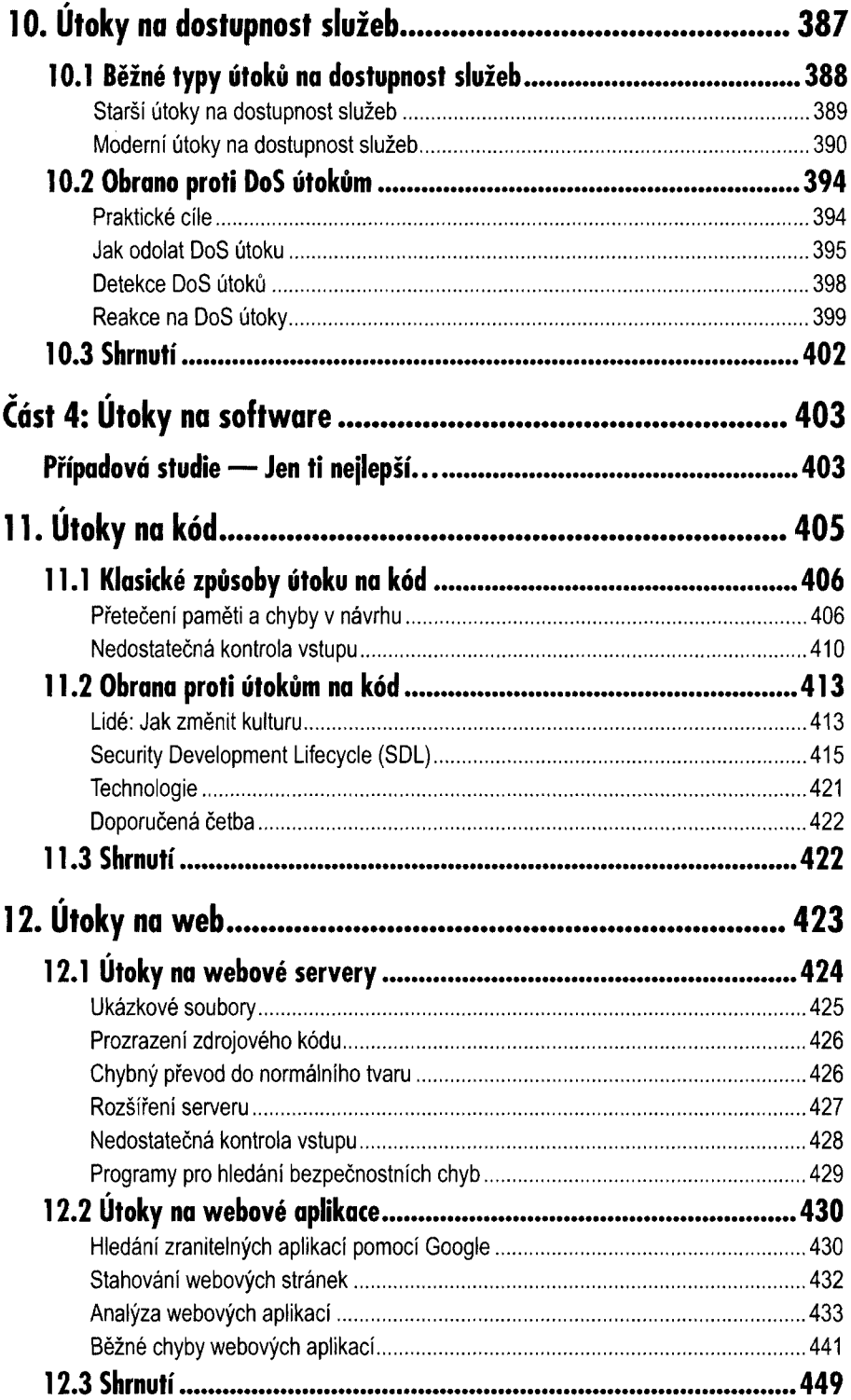

Obsah

 $|4|$  Hacking bez záhad

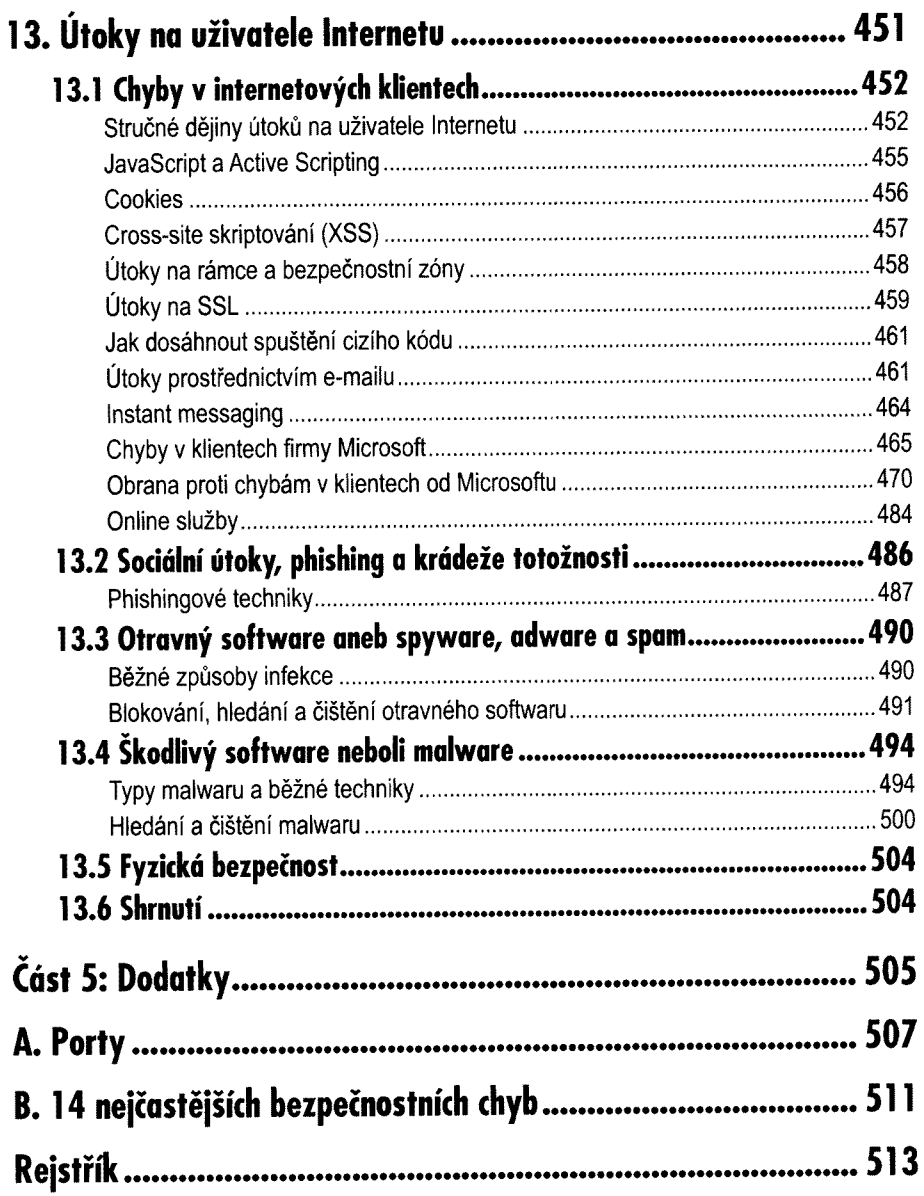